## E-214 Comunicaciones - Año **2015**

#### Laboratorio II: PLL

#### Ob jetivos  $1.$

- Estudiar y medir las principales propiedades de un lazo de enganche de fase (PLL) de segundo orden.
- Utilizar el lazo de enganche de fase como demodulador de FM.

## 2. Introducción

Para este laboratorio se cuenta con una placa en la cual se implementa un lazo de enganche de fase (PLL) de segundo orden (ver Fig. 1 y Fig. 2). Para su construcción se emplea el integrado CD 4046, que consiste en un oscilador controlado por tensión (VCO) y en dos comparadores de fase [2]. El filtro utilizado es un RC pasa ba jos on <sup>C</sup> = 100nF y <sup>R</sup> = 15<sup>K</sup>. La pla
a uenta on una serie de terminales y one
tores puente para facilitar la medición del PLL:

- Conector puente ac en corto permite cerrar el lazo del VCO.
- Conector puente bd en corto permite abrir el lazo del VCO y medir su curva de tensión-frecuencia.
- **Terminales eq y fh permiten medir la tensión de entrada del VCO.**
- **Terminales** *oq* y pr corresponden a la entrada del PLL.
- $\blacksquare$  Terminal  $lm$  corresponde a la salida del VCO.
- Terminal  $kj$  es la salida del demodulador, util para analizar la señal de salida del PLL sin cargarlo on la impedan
ia de entrada del instrumento utilizado.

Para resolver el laboratorio es necesario el siguiente instrumental: un osciloscopio, un generador de señales [3], un voltímetro y un frecuencímetro.

#### $\mathbf{3}$ .

- 1. Realizar un digrama en bloques de un PLL básico. Indicar en dicho diagrama los terminales correspondientes al integrado CD 4046.
- 2. Deducir la expresión de la ganancia del detector de fase, en función de la tensión de alimentación, teniendo en cuenta que se trata de una compuerta XOR seguida de un filtro pasabajos.
- 3. Calcular la función de transferencia del modelo linealizado del PLL y determinar la frecuencia natural  $\omega_n$  y el factor de amortiguamiento  $\xi$  en función de la ganancia del detector  $(K_{\phi})$ , la ganancia del VCO  $(K_v)$  y de la constante de tiempo del filtro de lazo  $(\tau = RC)$ .
- 4. Justificar el uso del PLL para demodular señales de FM.

Nota: Esta asignación será pedida por los ayudantes antes de realizarse el laboratorio.

### 4. Tareas del Laboratorio

- 1. Dejando el VCO a lazo abierto (conector puente en bd) y variando el potenciómetro, relevar la curva tensión-frecuencia del VCO (colocar el voltímetro en los terminales eq y el frecuencimetro en im).
- 2. Calcular la ganancia del VCO  $(K_v)$ .
- $\mathbf{3}$ . Calcular la ganancia del detector  $(K_{\phi})$ .
- 4. Cal
ular la ganan
ia del PLL (K).
- 5. Cerrando el lazo (conector puente en  $ac$ ) medir el rango de captura. Comparar con el valor calculado.
- 6. Medir el rango de engan
he.
- 7. Calcular y medir la frecuencia natural  $\omega_n$  y el factor de amortiguamiento  $\xi$  (colocar el osciloscopio a la salida del demodulador, terminales  $kj$ ).
- 8. Proponer un ejemplo para verificar que el PLL puede ser utilizado como demodulador de señales de FM.

#### 5. Informe 5.

- Los alumnos deben entregar un informe individual, en caso de detectarse copias los trabajos serán desaprobados.
- Sólo se aceptarán informes en papel, no en versión electrónica de ningún tipo.
- En la primera hoja se debe consignar el apellido, nombre y número de alumno.
- Debe incluir discusión de los resultados obtenidos en el laboratorio y la comparación con los cálculos teóricos realizados en la tarea previa.
- La Cátedra sugiere que los informes contengan las siguientes secciones: introducción, discusión de los resultados y conclusiones.
- Se recomienda utilizar MATLAB para realizar los gráficos. Estos deben tener título y etiquetas en los ejes.

## Referen
ias

- [1] F. M. Gardner, *Phaselock Techniques*, John Wiley and Sons, 1979.
- [2] CD4046 Data Sheet, Texas Instruments, (disponible en www.ing.unlp.edu.ar/tdcom).

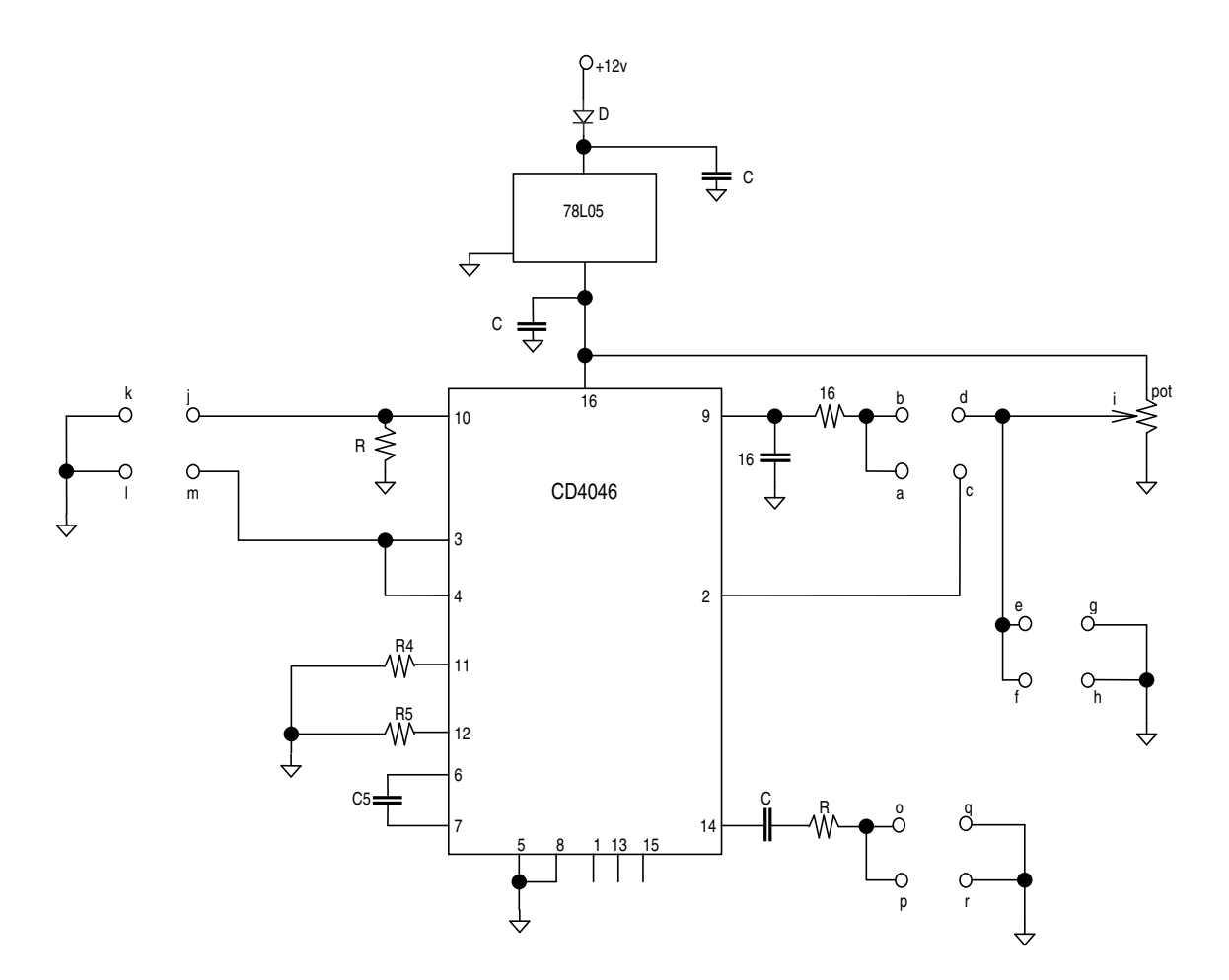

Figura 1: Esquea del PLL utilizado en el laboratorio.

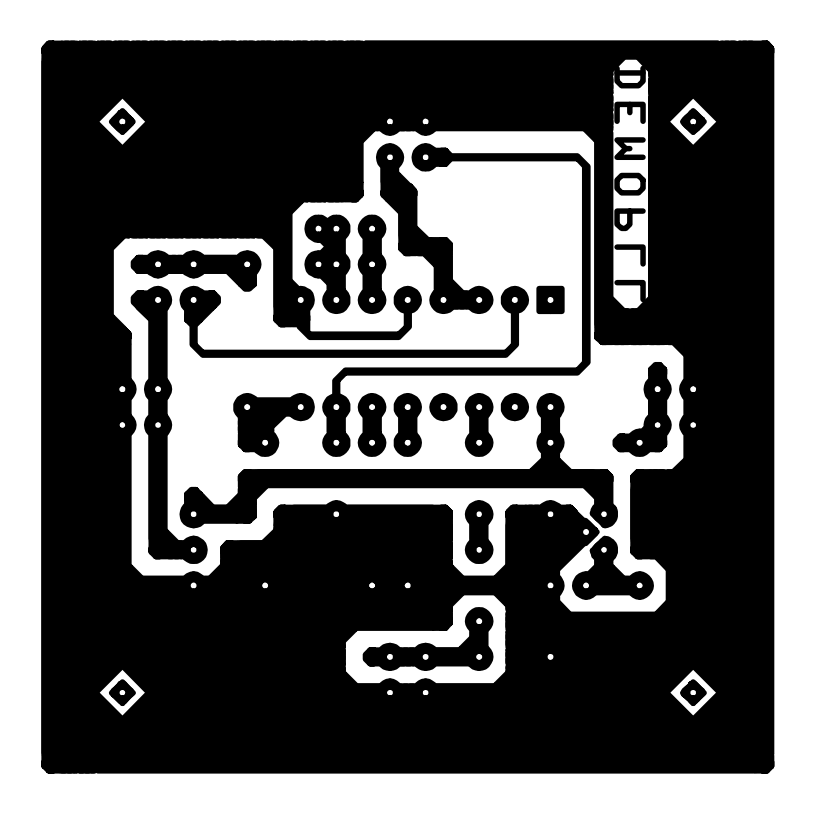

Figura 2: Diagrama de onexiones del PLL utilizado en el laboratorio.

Figura 3: Tabla con los valores de  $\xi$  en función del sobrepaso.

# **Esquema de la placa PLL**

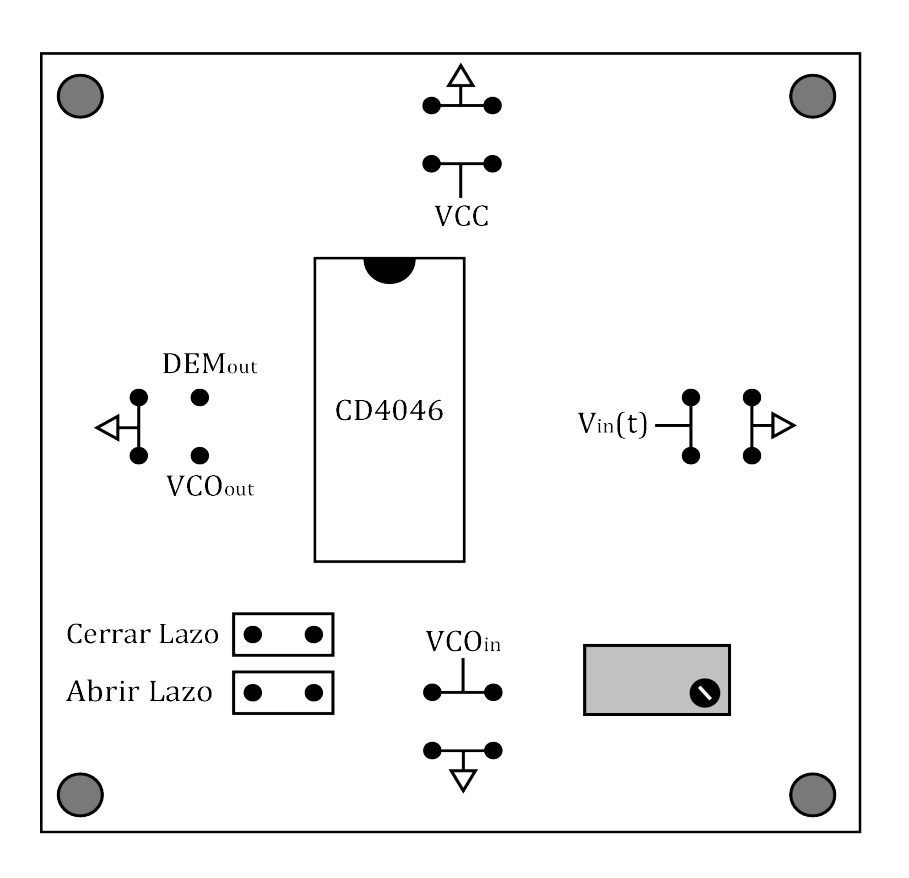